# Aula 8

## PseuCo

## PseuCo: Linguagem de programação concorrente

- $\bullet~$  Semântica formal traduz-se para CCS e é aí interpretada
- $\bullet$  Tem uma semântica executável que é implementada num compilador para Java
- Processos s˜ao agentes havendo sempre o mainAgent

#### What's new?

```
mainAgent { int n, j;
n = 1;for (j = 5; j > 0; j--){
n = n * j;}
println (" 0 factorial de 5 e " + n + ".");
}
```
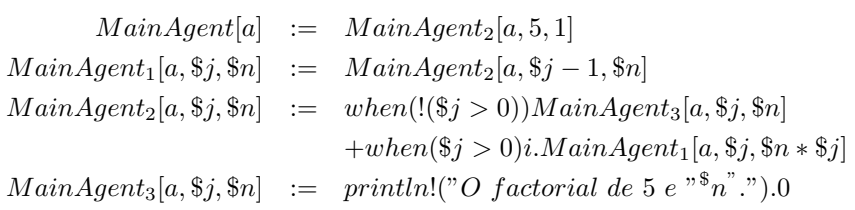

M ainAgent[1]\∗, println, exception

## Tipos de comunicação entre Agentes

- $\bullet$  Por variáveis partilhadas: memória partilhada
- $\bullet$  Síncrona via mensagens: canais de capacidade 0
- Assíncrona via mensagens: canais de capacidade  $> 0$  (buffers)

## Crash course PseuCO

- vari´aveis podem ser declaradas: locais ou globais
- $\bullet$  instruções terminam com ;
- procedimentos tem um valor de retorno ou s˜ao de tipo void
- condicionais: if; operadores  $!, ==, \&\&, ||$
- condicionais inline :  $n > 5$ ?" mais"; "menos"
- ciclos: for e while
- estruturas: struct
- Em procedimentos
- call-by-value: tipos simples
- call-by-reference: arrays, struct, monitor, mutex e canais

#### Agentes

- agent a1=start(<instrucao>)
- start(<instrucao);
- Esperar pela terminação: join(a1)

## Canais

- boolchan chan1; : sincrono
- intchan7 chan2 : asíncrono
- canais s˜ao FIFO: first-in-first-out
- chan2 <! 7 : envia 7
- <?chan2 : recebe 7
- int  $x = \leq ?$  chan2: x fica com 7
- se vazios n˜ao enviam
- $\bullet\,$ se se tentar receber de um canal vazio, quem  $\operatorname{recebe}\,$ fica $\operatorname{bloqueado}$
- se se tentar enviar para um canal cheio, quem envia fica bloqueado

## Sincronização

```
void factorial(int z, intchan c) {
    int j, n=1;
    for (j = z; j > 0; j--) {
       n= n*j; }
    c \leq ! n; }mainAgent {
   intchan cc;
    int mid, fin;
    agent a1 = start(factorial(3, cc));println("Agent 1 is working for me.");
   mid = <? cc;
    agent a2 = start(factorial(mid, cc));println("Agent 2 is working for me.");
    fin = \langle? cc;
    println("The factorial of the factorial of
      three is " + fin + "."); }
```
## Tabela de factoriais

```
void factorial(intchan in,intchan out) {
    int j,n,z;
    while(true){
        z = \leq?in;
        n=1;
        for(j = z;j > 0;j = -){
            n=n*j;
        }
        out <! n;
        }
}
mainAgent{
intchan10 chn1,chn2;
int j;
for(j=1;j<=4;j++){
    start(factorial(chn1,chn2));
}
for(j=1;j<=8;j++){
    chn1<! j;
}
for(j=1;j<=8;j++){
    int res=<? chn2;
    println("o factorial de "+j+ " \acute{e} "+ res);
}
```
- }
- Como se pode garantir a ordem
- Como se terminam os agentes

#### Select-case

- $\bullet$  Vários case e um default
- n˜ao deterministicamente escolhe um que n˜ao esteja bloqueado
- default nunca está bloquado

```
select {
case chan1 \leq a: {
// varias instrucoes}
case b = \langle ? \text{ chan2}:// so uma
case <? chan3:
// recebe e esquece
default:
//sempre disponivel
}
```
#### Tabela de factoriais

- $\bullet$  Terminação
- Ordem (outra solução)

## Memória partilhada

- $\bullet$  agentes podem partilhar variáveis
- $\bullet\,$ se simples têm de ser globais
- as estruturas podem ser partilhadas por argumentos devido ao call-byreference
- Race-condition/Data-race: quando um agente pode escrever numa variável que outro está a ler
- $\bullet$  *Data-race*: programas são incorrectos pelo que se tem evitar isso
- · Usar lock e monitor para garantir a exclusão mútua.

## Exemplo

```
int n;
void counter(){
int loop;
for (log p = 0; log < 5; log_{10}()n = n - 1;}
mainAgent { n = 10;
agent a1 = start(counter());agent a2 = start(counter());join(a1);
join(a2);
println ("The value is "+ n);
}
```
Verificar o data race no pseuCo.com. e examinar caminhos.

## lock

- $\bullet$  Permitem coordenar o acesso a variáveis evitando o acesso concorrente e assim o data race.
- lock : bloqueia
- unlock: liberta
- Em CCS:  $Lock := lock.unlock.Lock$  (qual o LTS?)
- lock m; int i=5; void dec() { lock(m); i--; unlock(m); }
- $\bullet$  dizemos que  $i$  está  $guardado$  pelo lock/mutex  $m.$
- $\bullet\,$ a instrução i--- é a $\it zona\,$ crítica

## Livre de data race

```
int n=10;
lock guardn;
void countdown() {
for (int i=5; i>=1;i--) {
```

```
lock(guardn);
 n--;
 unlock(guardn);
  }
}
mainAgent {
    agent a=start(countdown());
    countdown();
    join(a);
    println("the value is +n);
}
```
Como detectar Data races?

- Calcular o grafo de programa usando a informação do fluxo de controlo
- $\bullet$  Anotar o grafo nos locais em que há acesso a variávies globais (A) e as regiões em que há locks  $(L)$  e o tipo de acesso  $(R \text{ ou } W)$ .
- $\bullet$  Efetuar uma pesquisa no grafo e identificar pares de acesso à memória
- $\bullet$  Detectar se algum desses pares  $\acute{e}$  um data race.

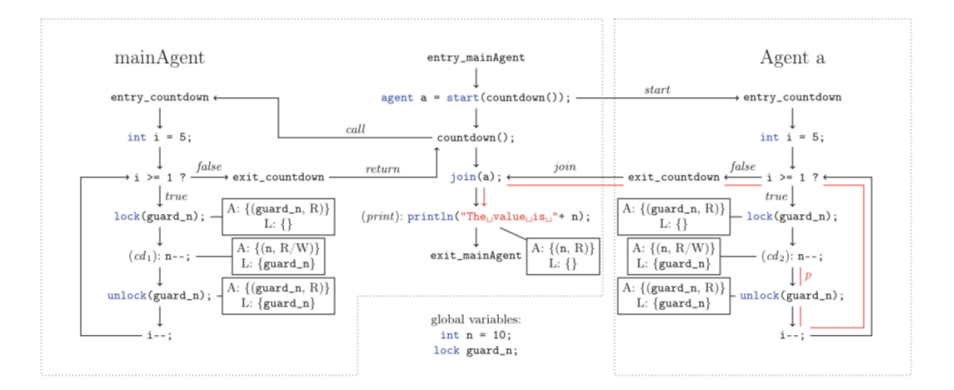

#### Análise do grafo de programa

As seguintes características distinguem pares de acessos à memória inofencivos ou potencialmente perigosos:

- 1. ambos são no mesmo agente?
- 2. são ambos de leitura?
- 3. ambos partilham um mesmo lock?

4. usando o grafo pode-se construir um caminho de causalidade entre os dois acessos?

Se alguma das respostas é sim então não é um candidato a data race No exemplo, para n temos os acessos  $cd_1$ ,  $cd_2$  e print.

- $(cd_1, cd_2)$  ambos estão protegidos pelo mesmo lock  $(??)$
- $(cd_1, print)$  no mesmo agente  $(??)$
- $(cd_2, print)$  tem um caminho de causalidade  $p(??)$ .

#### Notar que para uma mesma variável global

- n˜ao se pode ter um agente com o lock e outro sem lock
- n˜ao se podem usar locks diferentes para cada agente
- Se não usarmos unlock fica em deadlock
- $\bullet~$  Será necessário lock na criação e na escrita?
- Se usarmos uma variável local para decrementar n. Funciona?

**Exercício 8.1.** Considerar todos estes casos para o exemplo do contador.  $\circ$ 

#### Mutex

- Um mutex só funciona se todos os agente envolvidos o usarem de forma cooperativa e para o mesmo fim
- Um recurso partilhado é livre se data races se existir um mutex  $m$  que independentemente de quando e domo o recurso  $R$  é acedido esse acesso só ocorre em fragmentos de código que estão protegidos por  $m$ .
- no limite os programas podem ser sequênciais ou de paralelismo puro (intercalagem).

## Sequencial

```
int n=10;
lock guardn;
void countdown() {
lock(guardn);
   for (int i=5; i>=1;i--) {
        n--;
```

```
unlock(guardn);
}
mainAgent {
    agent a=start(countdown());
    countdown();
    join(a);
   println("the value is "+n);
}
```
# Deadlock

Também devemos evitar Deadlock

```
lock guardr; lock guards;
int r; int s;
void swap(){
   lock(guards);
   lock(guardr);
   int x=r;
   r=s; s=x;
   lock(guards); lock(guardr);}
mainAgent{
   r=13;s=17;
   agent a=start(swap());
   lock(guards);lock(guardr);
   println("troca de r e s"+r+" "+s);
   unlock(guards);unlock(guardr);
}
```
## struct

Admite a definição de métodos

```
MyInt z;
struct MyInt{
   int n;
   void set(int x){n=x;}
   int get(){return n;}
   void dec(){n--;}}
MyInt z;
void decr(){
    z.dec();}
void setpr(){
   z.set(3);
    println("o valor é ",z.get());}mainAgent {
```

```
agent a1=start(decr());
    agent a2 = start(setpr());
}
Pode ter data races...
struct com locks
MyInt z;
struct MyInt{
lock g;
    int n;
    void set(int x){lock(g);n=x;unlock(g);}
    int get(){int tmp; lock(g);tmp=n; unlock(g);return tmp;}
    void dec(){lock(g);n--;unlock(g);}}
MyInt z;
void decr(){
    z \cdot dec();
void setpr(){
    z.set(3);
    println("o valor \epsilon ", z.get()); }
mainAgent {
    agent a1=start(decr());
    agent a2 = start(setpr());
}
```
Um monitor faz isto automáticamente.

## monitor

- $\bullet$  É um struct especial
- $\bullet\,$ tem lock implícito: $\,$ lock é usado antes de qualquer acesso a um método do monitor e unlock quando o método retorna.

```
monitor AtomicInt{
    int n;
    void set(int x){
        n=x; }
    int get(){
        return n;}
    void dec(){
        n--;}
}
```
Não tem Data races mas não chega: é não determinístico o valor calculado.

#### monitor

- Os monitores podem esperar por certas condições (condition)
- waitForCondition : só procede quando a condição é satisfeita
- signal: acorda um agente e indica que a condição se verifica
- signalAll: acorda todos os agentes
- $\bullet$  quem re-adquire o lock só procede se a condição é satisfeita

#### monitor

```
monitor Count {
int i;
condition notNull with (i > 0);
void inc() {
i++;
// alguem pode usar dec()
signal(notNull);
}
void dec() {
waitForCondition(notNull);
i--;
}
}
```
### Semáforo S

- Tem dois métodos atómicos  $S.down()$  e  $S.up()$  tal que
- $\bullet\,$   $S$ é inicializado com um valor  $s_0 \geq 0$
- $S \geq 0$  é sempre verificado
- $S.down()$  diminui S por 1 (atómicamente)
- $S.up()$  incrementa S por 1 (atómicamente).
- A operação  $S.up()$  pode ser sempre realizada
- A operação  $S.down()$  pode ser realizada se  $S \geq 0$  for mantido.
- Se a operação não puder ser realizada  $(S < 0)$  o processo fica bloqueado.
- $\bullet$  Quando o semáforo é incrementado, um dos processos que está à espera é desbloqueado.
- Invariante: sendo  $#S-down (\#S.up)$  o número de invocações,

$$
S = s_0 + \#S.up - \#S-down
$$

#### Semáforo

Construção dum semáforo com um monitor

```
monitor Semaphore { int value;
condition valueNonZero with (!( value ==0));
void init(int v) { value = v;
}
void up() { ++value;
signalAll valueNonZero; }
void down () {
waitForCondition valueNonZero --value;
} }
```
#### Propriedades dum Semáforo

- Quando um processo usa  $S.down()$  não sabe se vai ou não ficar bloqueado
- Quando um processo usa  $S.up()$ , não sabe se vai ou não desbloquear algum processo
- Quando um processo usa  $S.up()$ ,não se sabe se será ele ou o processo que ficou desbloqueado que irá proseguir imediatamente
- O valor do semáforo se positivo indica o número de processos que podem decrementar sem bloquar
- O valor do semáforo se negativo o número de processos bloqueados
- O valor do semáforo se zero indica que não há processos bloqueados mas se algum decrementar será bloqueado.

Exercício 8.2. Com semáforos implementar os seguintes problemas:

- (Rendezvous) Supor dois processos  $A \in B$  cada um com duas instruções  $a_1, a_2, e_1, b_2$ , respectivamente. Pretende-se garantir que  $a_1$  ocorra antes  $de b_2 e que b_1 ocorra antes de a_2$
- (Mutex) Dados dois processos A e B garantir ambos não acedem simultaneamente a uma zona crítica (p.e ambos têm uma instrução  $n++$ , para  $um \, n \, variable \, integral \, global.$
- (Multiplex) Generalizar o problema anterior para o caso de no máximo max processos podem aceder a uma zona de código.
- ( Barreiras) Generalizar o Rendezvous para n processos. Nenhum processo pode chegar à zona crítica antes de efectuar o rendezvous. Sugestão: usar um mutex/lock para incrementar um contador que indique quantos processos chegaram ao rendezvous.

12

 $\Diamond$